#### Tentamen

# Datorteknik Y, TSEA28

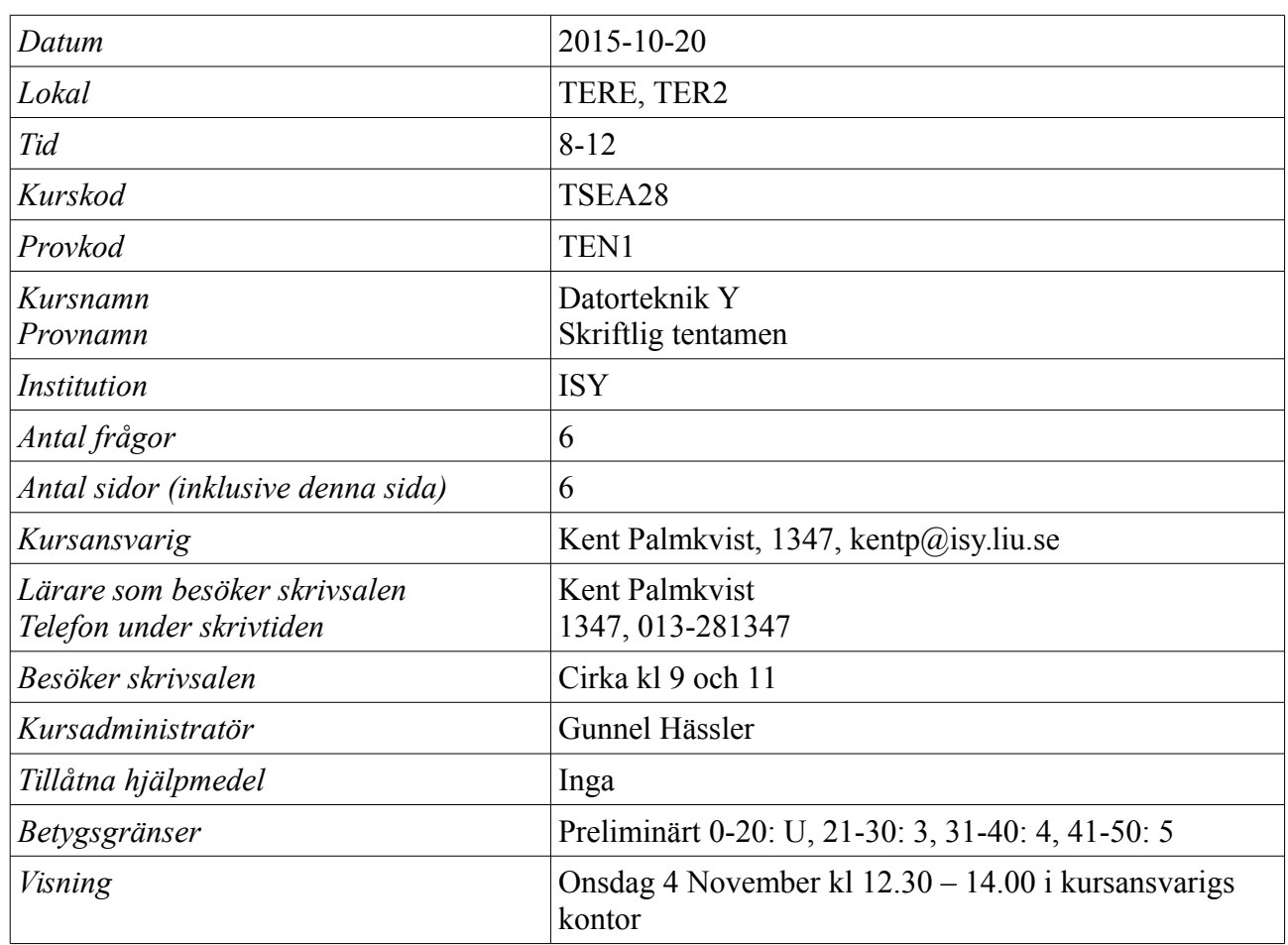

### Viktig information

- För de uppgifter där du måste göra uträkningar är det viktigt att du redovisar alla relevanta mellansteg
- I de uppgifter där du ska skriva assembler- eller mikrokod är det viktigt att du kommenterar koden
- Om du i en viss uppgift ska förklara något, tänk på att du gärna får rita figurer för att göra din förklaring tydligare
- Uppgifterna i tentan är inte ordnade efter svårighetsgrad
- Skriv inga svar i detta häfte!

### Lycka till!

### Fråga 1: Mikroprogrammering (9p)

I figur 1 återfinns en bekant datormodell som du ska mikroprogrammera i denna uppgift.

Jämfört med den modell ni sett tidigare har följande förändring gjorts: Mikroprogrammeringsordet har utökats med ytterligare en bit (kallad R). Om R=0 fungerar datorn precis som tidigare. Om R=1 sätts styrsignaler som styr multiplexern vid GR0-GR3 till 3 (dvs register GR3 väljs), oavsett vad IR innehåller.

Notera att det är viktigt att du skriver vilken additionsoperation du valt (den som påverkar flaggorna eller den som inte påverkar flaggorna). (Om du inte skriver något speciellt kommer jag att anta att du ej vill modifiera flaggorna).

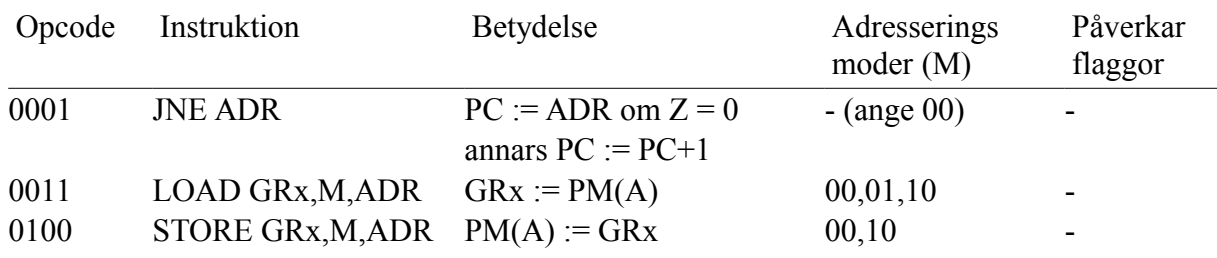

Datorn har just nu följande instruktioner implementerade:

Mikrokodsminnnet innehåller (uPC=uPC+1 och R:=0 antas om inget annat anges).

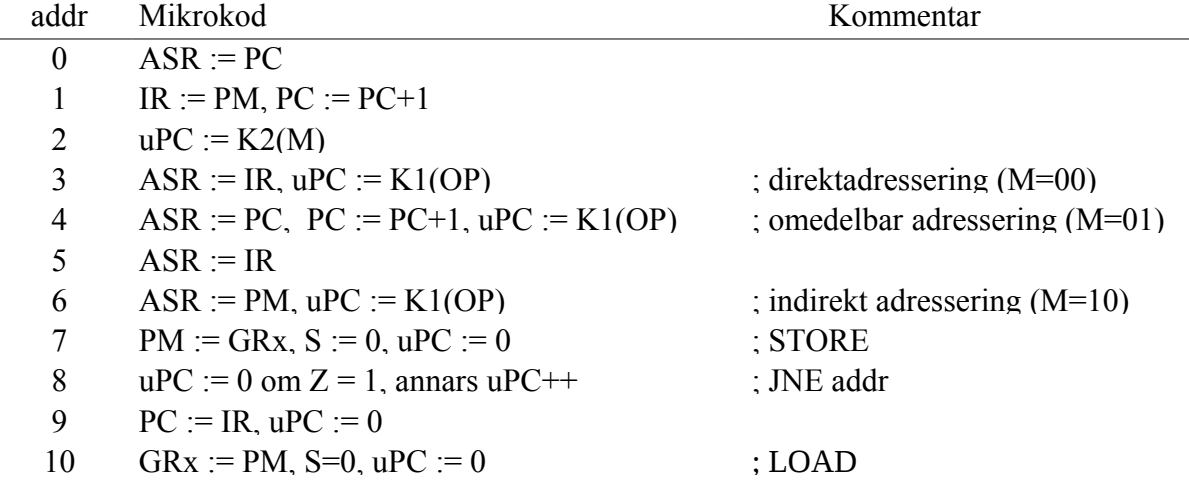

(a) (7p) Skriv mikrokod för instruktionen CMPSWP GRx,M,ADR. Instruktionen ska jämföra innehållet i GRx med innehållet i PM. Om värdet i GRx är mindre än innehållet i PM ska värdet i GRx byta plats med värdet i PM. l. Flaggorna ska efter instruktionen indikera om bytet skett eller inte med C-flaggan (C=1 om GRx < PM). Z=0 om Grx=PM, O,N odefinierade. Antag värden i register/minne är positiva heltal.

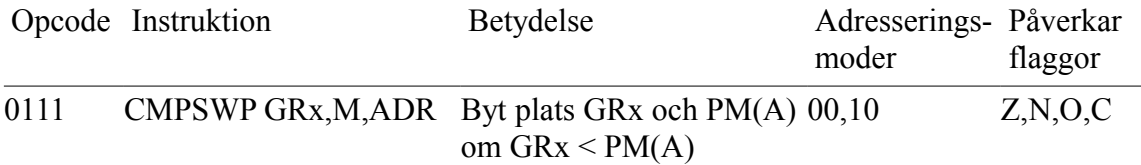

**Exempel:** GR2 = 22, PM(3) = 33, Efter CMPSWP GR2,00,3 ska GR2 = 33, PM(3) =  $22, Z=0, C=1.$ 

(b) (2p) Ange innehåll i minnet K1

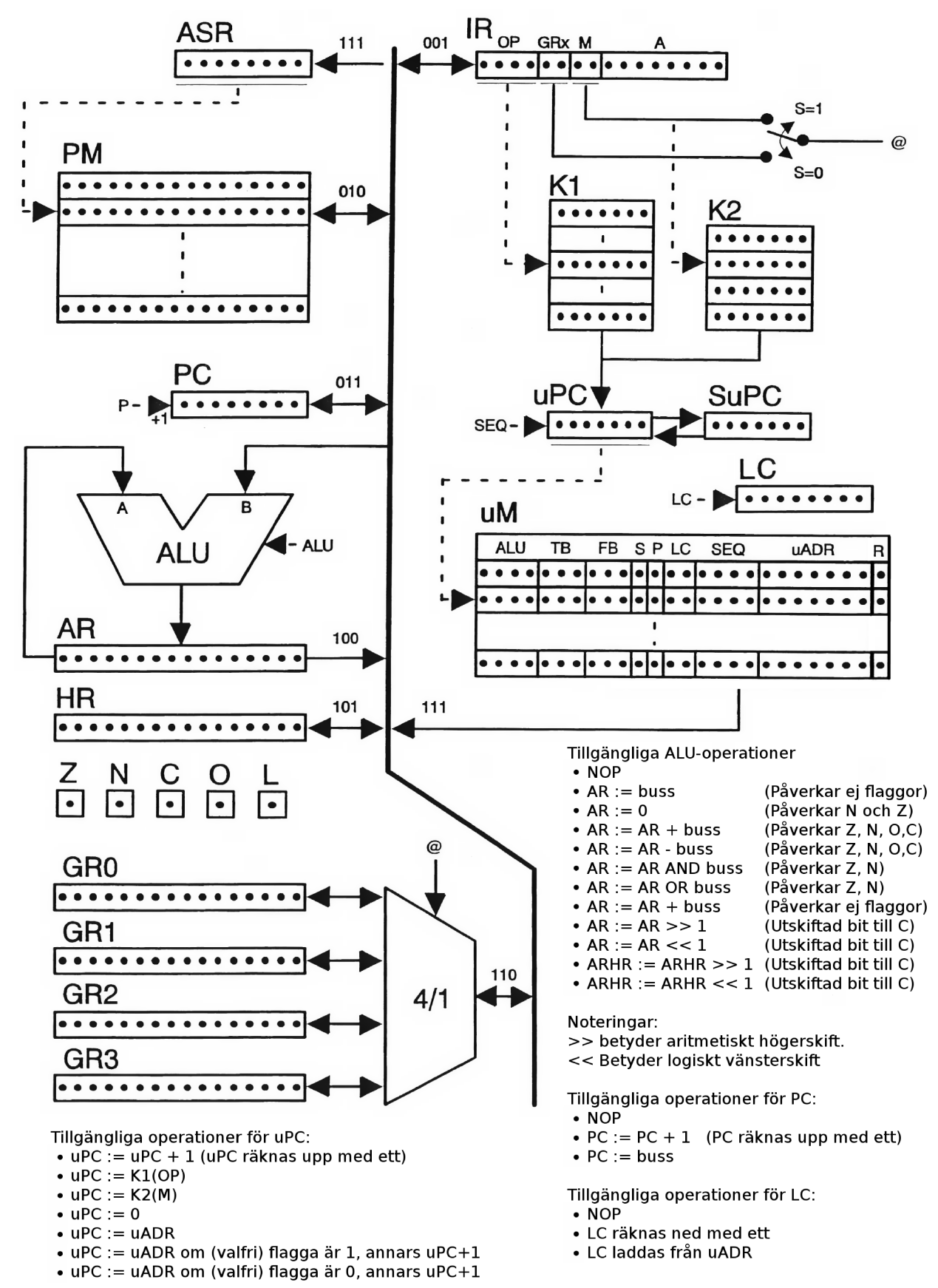

Under varje klockcykel kan även en av följande enheter skicka data från bussen: IR, PM, PC, AR, HR, GRx eller uM. En av följande enheter kan också ta emot data ifrån bussen varje klockcykel: IR, PM, PC, AR, HR, GRx eller ASR Viktigt: När uM (de 16 minst signifikanta bitarna) skickas ut till bussen kan enbart en ALU-operation och/eller en bussöverföring göras. uPC räknas också automatiskt upp med ett i detta fall.

Signalen S välier om M eller GRx-fältet ska användas till att adressera GR0-GR3 (S=0 innebär att GRx-fältet adresserar GR0-GR3). Slutligen används signalen R=1 för att tvinga styrsignalen @ att bli 3.

Figur 1: En välkänd datormodell (Björn Lindskog 1981)

#### Fråga 2: Allmän teori (10p)

- (a) (2p) Ange två typer av ROM.
- (b) (2p) Vad är utmärkande för en SIMD-processor?
- (c) (2p) Ange två fördelar med avancerade bussar som PCI-express jämfört med bussen i tutor-systemet.
- (d) (2p) Vad är skillnaden mellan big-endian och little-endian processorer?
- (e) (2p) Finns det andra sätt än assemblerinstruktioner som påverkar stackens innehåll på MC68000, dvs påverkas stacken av annat än t ex JSR subrutin, MOV D0,-(A7) etc.

#### Fråga 3: Avbrott (10p)

32 bitar seriellt data ska skickas ut via bit 0 på PIA kretsens port A på tutorsystemet. En klocka är ansluten till PIA:ns port A:s avbrottsingång. Det seriella datat som ska skickas ut ska vara placerat på adress \$3000-\$3003, och adressen \$3004 anger om nytt data finns som ska skickas. \$3004 = 0 betyder inget data att skicka och \$3004=1 att data håller på att skickas. Adresserna \$3010-3020 är också reserverade för användning av avbrottsrutinen och får användas i avbrottet. Data ska skickas med LSB först. När alla 32 bitar skickats ut ska värdet på adress \$3004 sättas till 0 och bit 0 på port A sättas till 0.

De andra bitarna i port A ska inte påverkas av avbrottsrutinen.

Följande förväntas ske: Huvudprogrammet skriver ett 32-bitars värde till adress \$3000 och därefter sätter \$3004 = 1. Avbrottsrutinen ska vid nästa avbrott skicka ut LSB-biten (bit 0) på port A:s bit 0. Vid avbrottet därefter ska bit 1 skickas ut på port A:s bit 0. När avbrottet körs för 32:a gången ska MSB-biten skickas ut på port A:s bit 0. Vid avbrottet efter detta ska bit 0 på port A sättas till 0 och värdet på adress \$3004 sättas till 0. Avbrotten därefter ska inte påverka bit 0 på port A förrän \$3004 på nytt sätts till 1 och ytterligare 32 bitar då skickas.

Skriv denna avbrottsrutinen.

**Exempel:** Antag \$3000 sätts till \$92345672 och \$3004 sätts till 1. De efterföljande avbrotten ska då sätta bit 0 på port A till värdena 0, 1, 0, 0, 1, 1, 1, 0, 0, 1, 1, 0, .... 1, 0, 0, 1. Efter dessa 32 avbrott ska nästa avbrott sätta bit 0 på port A till 0 och \$3004 sätts till 0 av avbrottsrutinen.

#### Fråga 4: Assemblerprogrammering (8p)

Skriv en subrutin som skapar en vektor med fibonaccis talföljd. Register A0 anger adressen där vektorn startar, D0 anger hur många värden som ska sparas. Varje värde ska lagras som ett 16-bitars tal. Inga register får vara ändrade när subrutinen är klar.

Fibonaccis talföljd är 0, 1, 1, 2, 3, 5, 8, 13, 21 etc. Dvs  $F(0) = 0$ ,  $F(1) = 1$ , och  $F(n) = F(n-1)$  +  $F(n-2)$  för  $n>1$ .

**Exempel:** D0 = \$04, A0= \$4000 => \$4000=\$0000, \$4002=\$0001, \$4004=\$0001, \$4006=\$0002

Fråga 5: Aritmetik (6p)

- (a) (2p) Vad är det minsta antal bitar som behövs för att representera talet 7 i 2 komplementsform?
- (b) (2p) 8 stycken N-bitars 2-komplementstal ska adderas. Hur många bitar måste minst användas för korrekt kunna representera summan?
- (c) (2) Följande programdel hittas i en rutin. Vad beräknar rutinen för värde på D0? Antag beloppet av D0 < 1024.

MOVE.W D1,-(A7) ; Spara D1 på stack MOVE.W D0,D1 ASL.W #2,D0 ; Skifta D0 två bitar åt vänster ADD.W D1,D0 MOVE.W (A7)+,D1 ; Återställ D1

Fråga 6: Cache (7p)

En processor har en så kallad level 1 cache på 4 Kbyte (4096 bytes). Denna cache är direktmappad och varje cacheline består av 16 byte. Adressbussen hos processorn består av 32 bitar.

- (a) (2p) Hur många olika bitar används för att representera tag-värdet i cachen?
- (b) (1p) Hur många jämförelser görs mellan adressens tag-del och lagrade tag i cachen vid varje minnesaccess?
- (c) (2p) En matris ligger lagrad i minnet och adresserna läses i sekvensen \$4000, \$4100, \$4200, \$4300 etc. Antag cacheminnet från början är tomt. Hur många adresser kan läsas i sekvensen innan data från den första läsningen på adress \$4000 tas bort ur cachen?
- (d) (2p) Antag cachelines storlek ökas till 32 byte. Hur påverkas tiden att läsa från minnet om man får en cachemiss? Antag primärminnet består av DRAM.

## Kort repetition av M68000

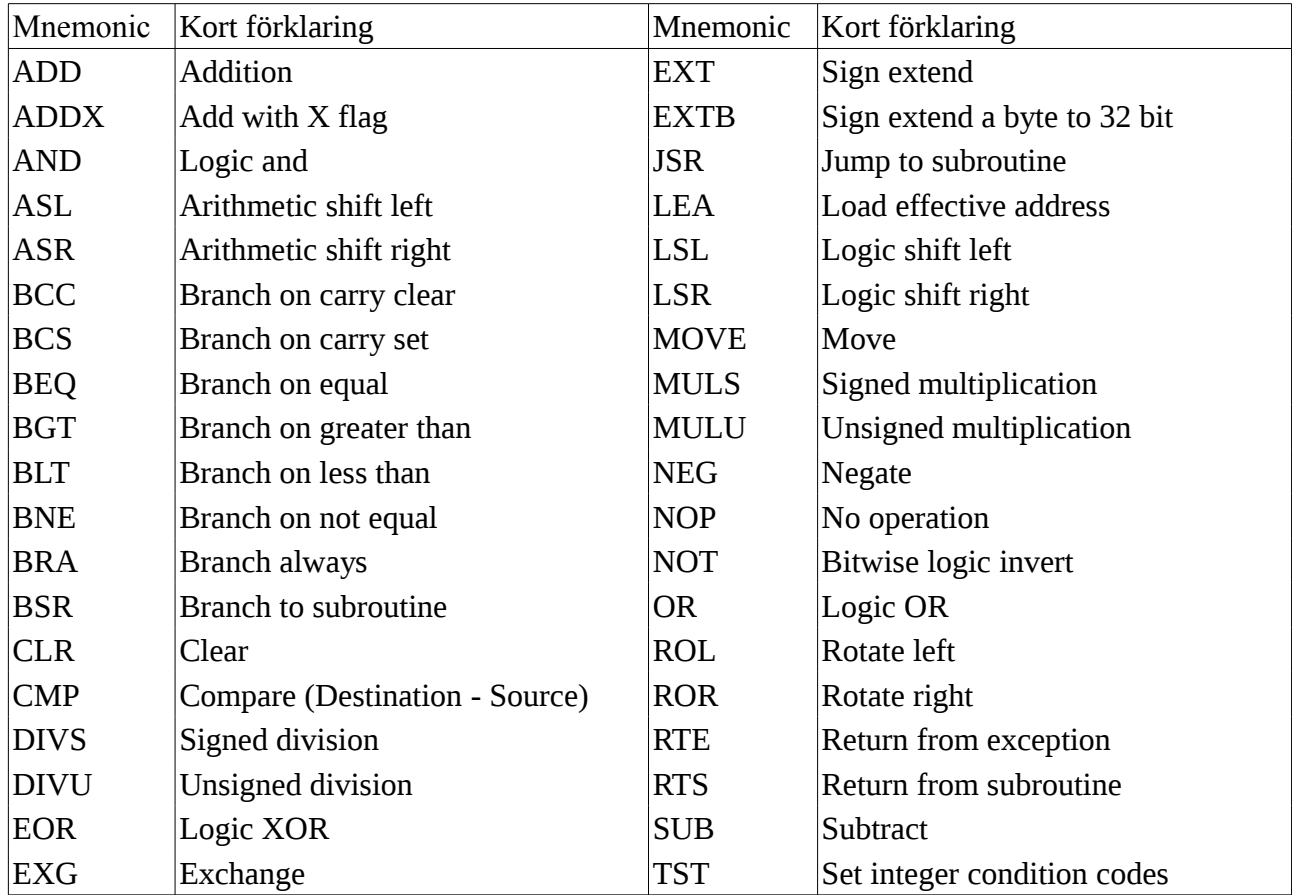

; Exempel på M68000 kod som kopierar 200 bytes från \$2000 till \$3000 MOVE.L #\$2000,A0 MOVE.L #\$3000,A1 MOVE.B #50,D0 loop MOVE.L  $(A0) +$ ,  $(A1) +$  ADD.B #-1,D0 BNE loop